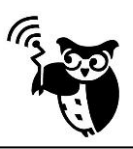

## **Upgrading the UHF loggers:**

Before upgrading loggers make sure, that your base station uses upgraded software. When it is base station produced before August 2014, upgrade it first.

<http://telemetry.ecotone.pl/public/UPGRADES/>

Before you start, check that the base station can work with the Tracker software. Make sure that loggers are switched OFF by the magnet. Loggers switched OFF by the Tracker's command will not start with upgrading software.

Chose proper upgrade version for your logger.

Loggers are protected against using not proper software version and upgrading process will not start if versions are not compatible.

1) Switch off the Tracker application and disconnect the base station from the PC.

2) Run application Upgrade\_xxxx\_xxxxx.exe adequate to your logger from Ecotone FTP:

<http://telemetry.ecotone.pl/public/UPGRADES/>

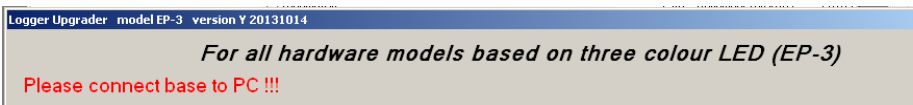

3) Connect Base station with the PC and wait

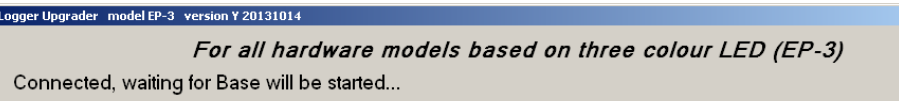

4) After the base is started, UPGRADE button appears.

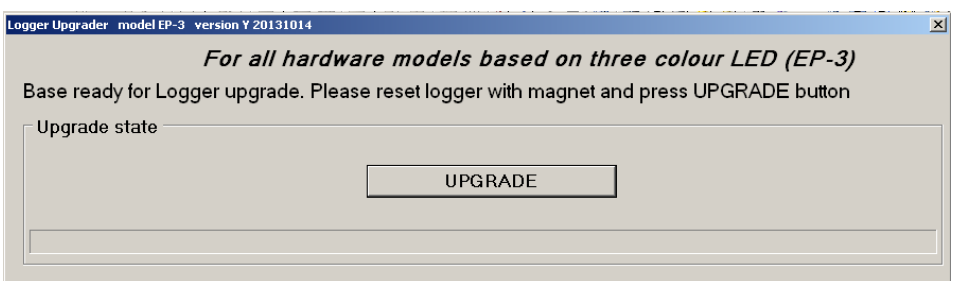

5) Reset the logger with the magnet and put it about 20-30cm away from the base station.

6) Press the button UPGRADE **within 3 seconds** after using the magnet.

7) While upgrading one logger **NEVER switch ON another one !!!**

8) When logger is upgraded, switch it off with the magnet (four magnet brushes, each exactly after the longest, single blink). Switching off will be confirmed by series of fast blinks.

9) When programming of all loggers is finished, disconnect the base station for a while from PC. It is necessary to use it again with the Tracker.

10) Before using loggers, send new settings to loggers from Tracker application.

 $\vert x \vert$ 

## **ECOTONE TELEMETRY**

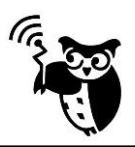

When the upgrading process fails because of any reason, repeat programming (reset the logger and press UPGRADE button).

- \* DO NOT DISCONECT BASE STATION OR DO NOT SWICH OFF THE PC DURING THE UPGRADING PROCESS!
- \* NEVER SWITCH ON ANOTHER LOGGER WHILE UPGRADING IS IN PROGRESS!
- \* AFTER REPROGRAMMING TEST IF THE LOGGER WORKS. CHECK IF THE TRANSMITTER COLLECTING GPS POSITIONS AND SENDING THEM TO THE BASE STATION CORRECTLY.